## **AMPLIFICADORES OPERACIONAIS MODO DIFERENCIAL E MODO COMUM CÁLCULO DE CMRR**

CMRR (Common Mode Rejection Ratio) ou RRMC (Relação de Rejeição em Modo Comum) devemos comparar duas condições de operação de um amplificador operacional:

#### **1 - Modo Diferencial 2 - Modo Comum**

Relacionando os ganhos em modo diferencial (Ad) e em modo comum (Ac) podemos então determinar o fator *CMRR* ou *RRMC*, cuja fórmula é apresentada abaixo:

# **CMRR = 20log Ad/Ac**

1 – Análise de um circuito em *modo diferencial:*

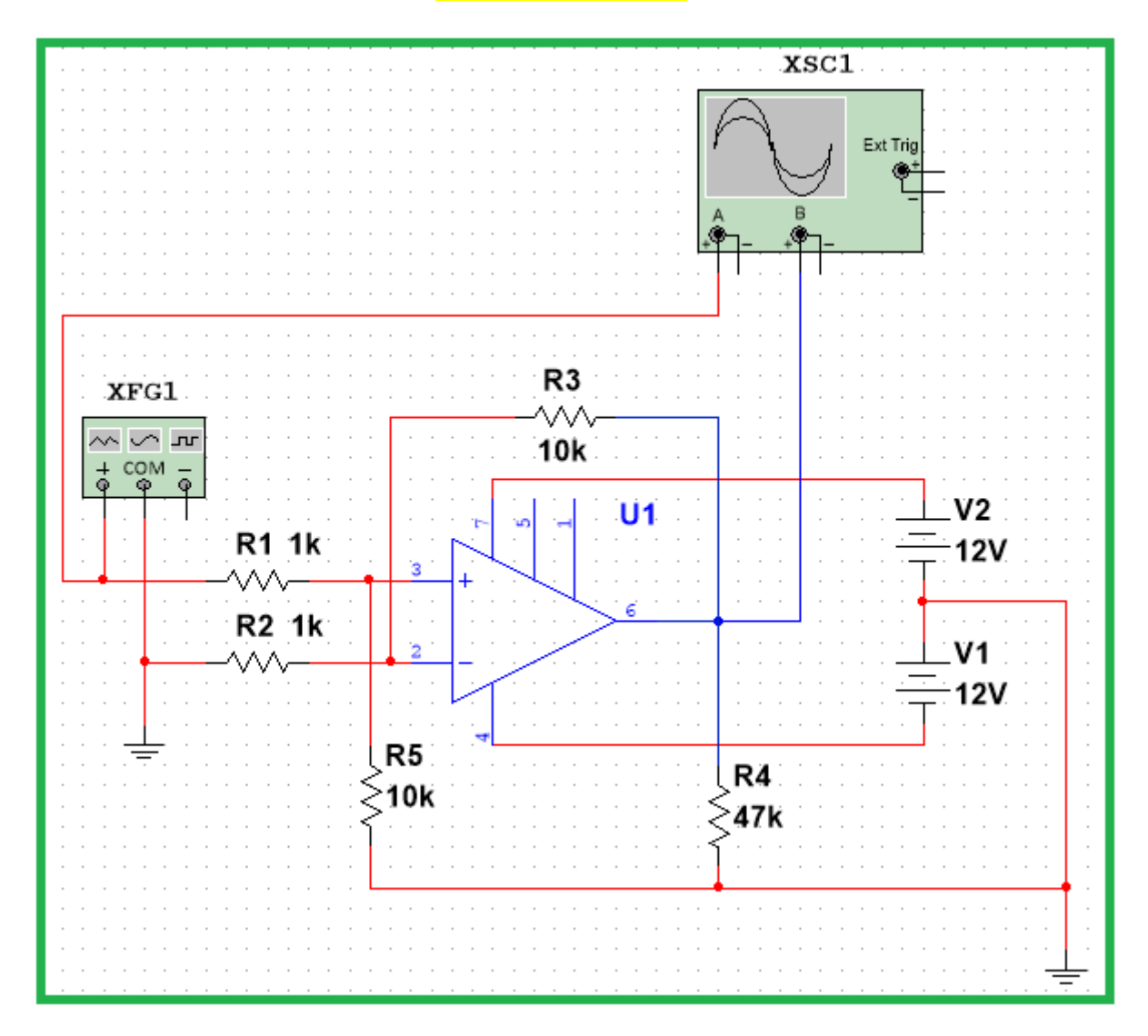

Entrada de sinal (não inversora) = 1Vpp (500mVp) - 1kHz

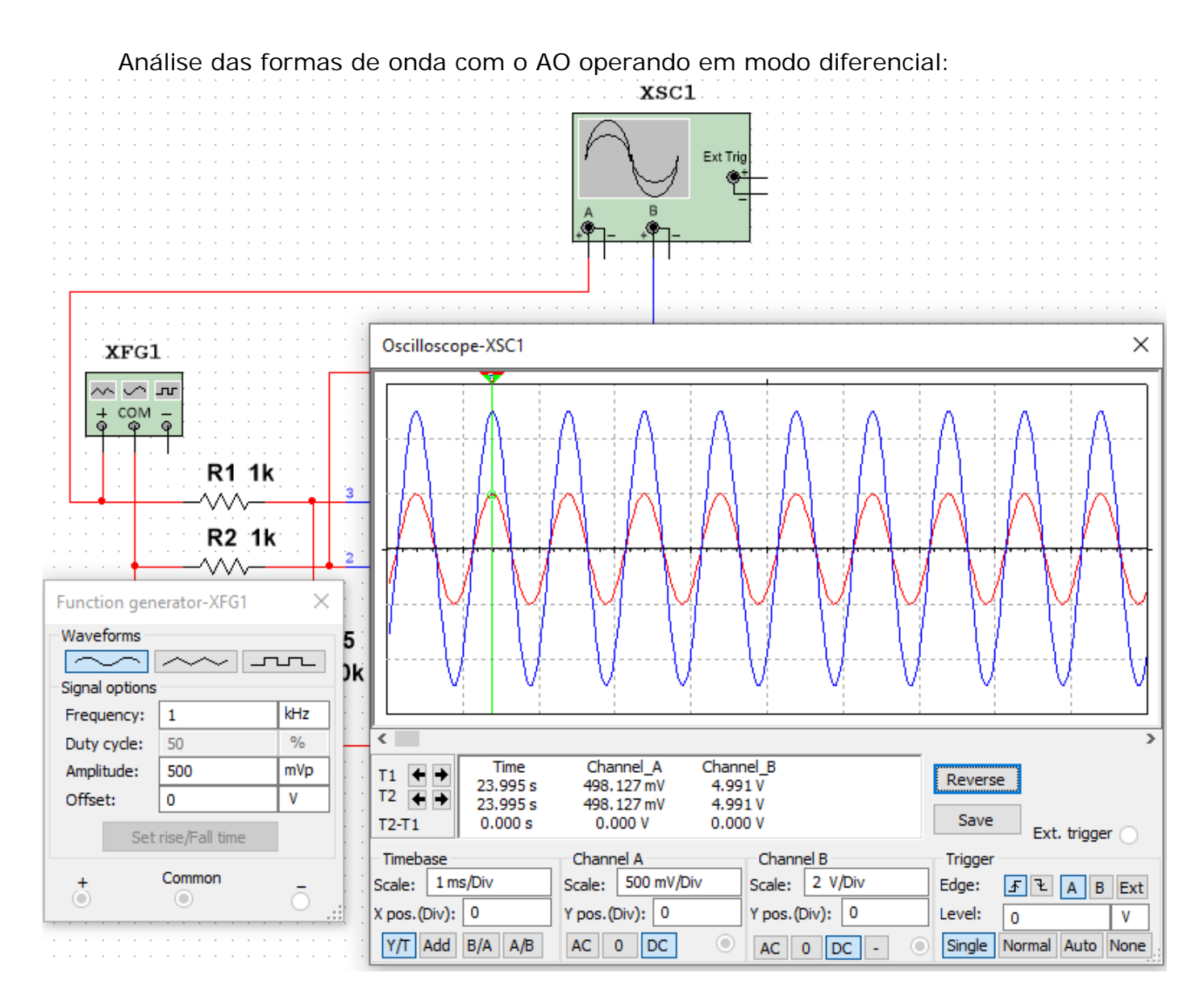

1 – Sinal de entrada (Ve - traço vermelho) =  $498,127$ mV ( $\approx$  500mVp)

2 – Sinal de saída (Vs - traço azul) =  $4,991V$  ( $\approx$  5Vp)

Observe que os sinais de entrada e saída estão em fase, pois o sinal de entrada está aplicado na entrada não inversora.

### **A relação entra os resistores R3 e R1 é igual a 10, logo o ganho no modo diferencial é igual a 10 (teoricamente).**

Observando as medidas obtidas no osciloscópio temos na entrada 498,127mVp e na saída 4,991Vp.

Assim o ganho no modo diferencial será:

**Ad = Vs/Ve = 4,991/0,498127 = 10,019**

O circuito a seguir mostra o amplificador operacional operando em *modo comum*, onde o mesmo sinal de entrada é aplicado simultaneamente nas entradas inversora e não inversora:

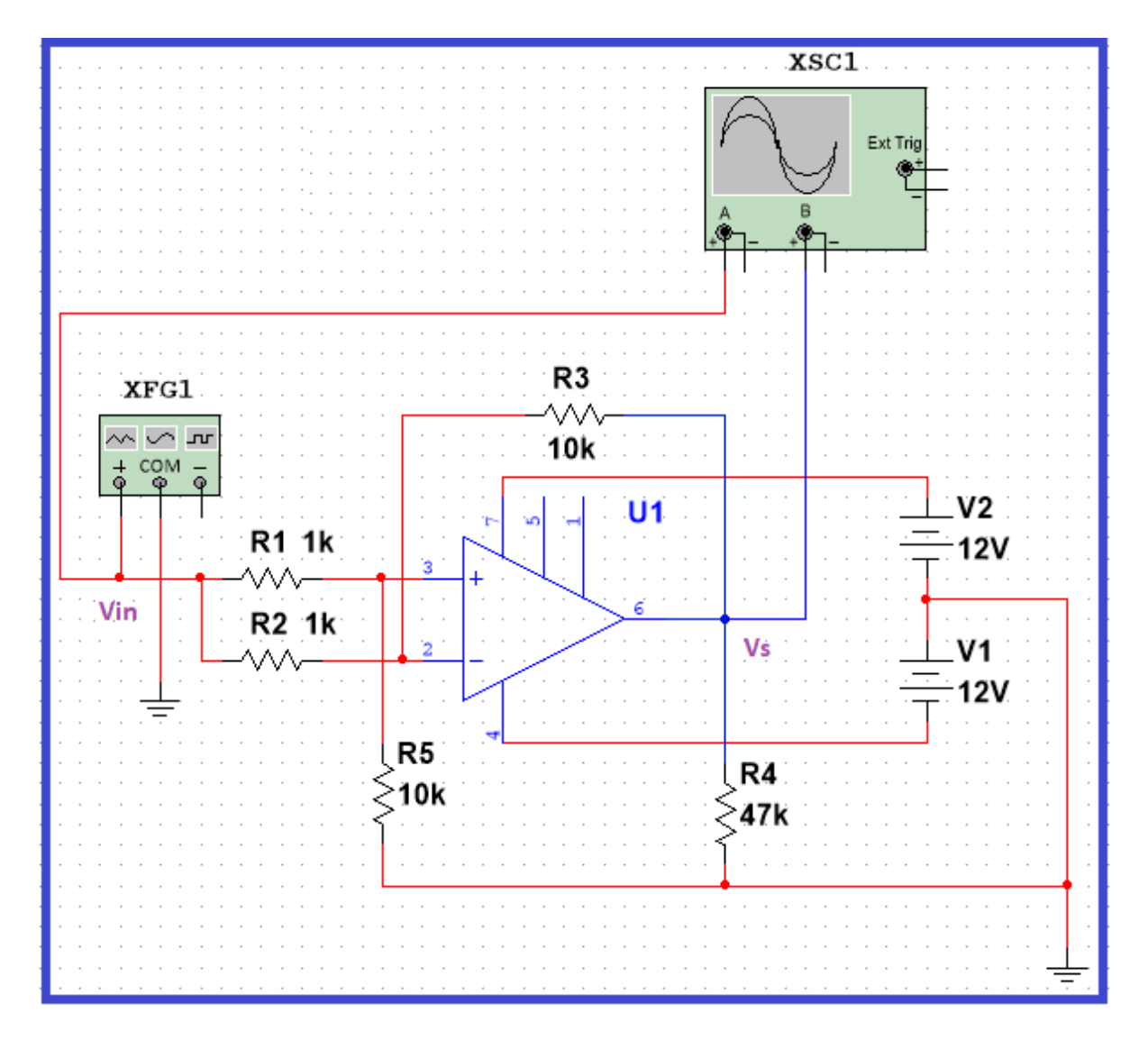

Quando o mesmo sinal é aplicado nas duas entradas do AO, a diferença de potencial entre elas é igual a zero. Daí, podemos deduzir que a saída do AO será igual a zero. No entanto isso não ocorre pois o AO não é ideal.

Comparando o ganho no modo diferencial (Ad) e no modo comum (Ac), podemos calcular o fator CMRR, cuja unidade de medida é dada em decibel. Veja abaixo um exemplo de notação nos datasheets fornecidos pelo fabricante, no caso o AO LM741.

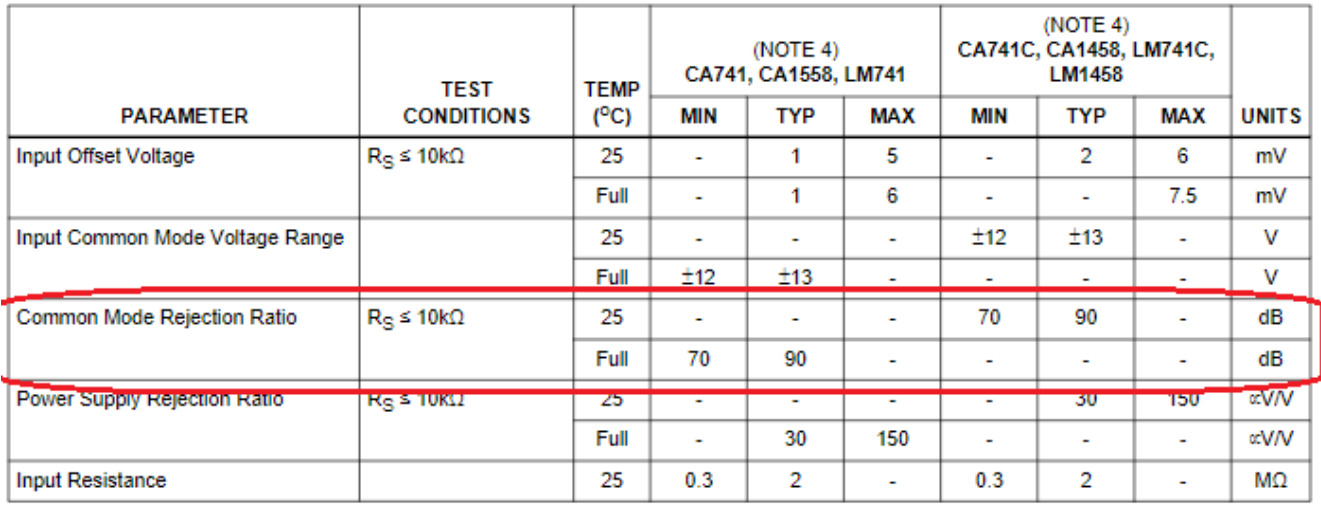

Electrical Specifications For Equipment Design, V<sub>SUPPLY</sub> = ±15V

#### Formas de onda vistas no osciloscópio com AO operando em *modo comum*:

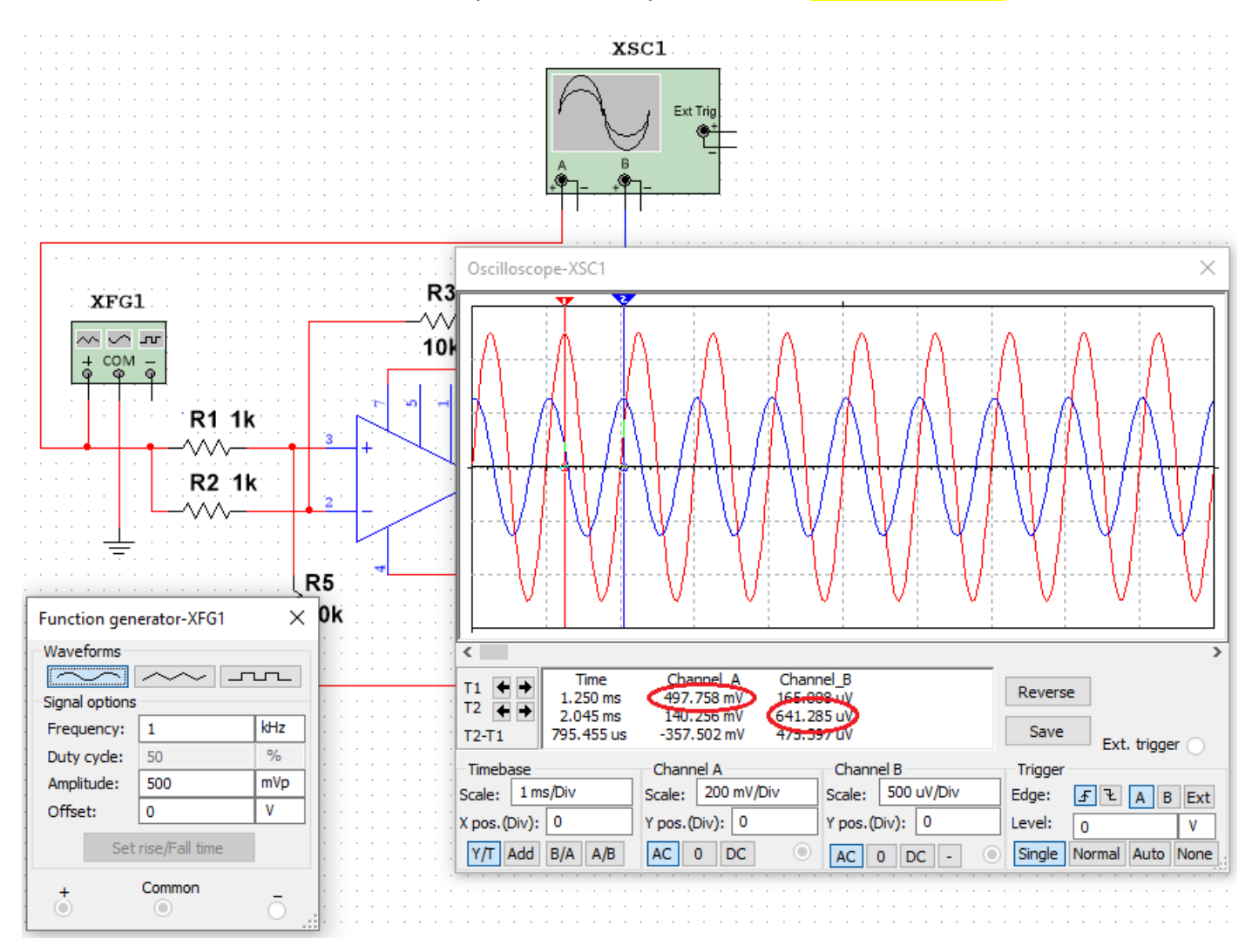

Tomando como base as medidas obtidas na leitura do osciloscópio, temos:

Vin = 497,758mV Vs = 641,285uV

Calculando o ganho em modo comum:

**Ac = Vs/Vin = 0,641285 / 497,748 = 0,00129**

**Calculando CMRR: CMRR = 20log Ad/Ac CMRR = 20log 10,019/0,00129 = 20 x 3,89 = 77,8**

# **CMRR = 77,8dB**